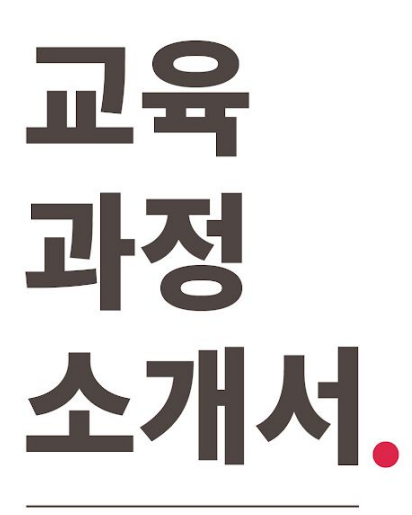

**10개프로젝트로한번에끝내는MLOps파이프라인구현 초격차패키지Online.**

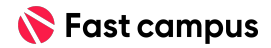

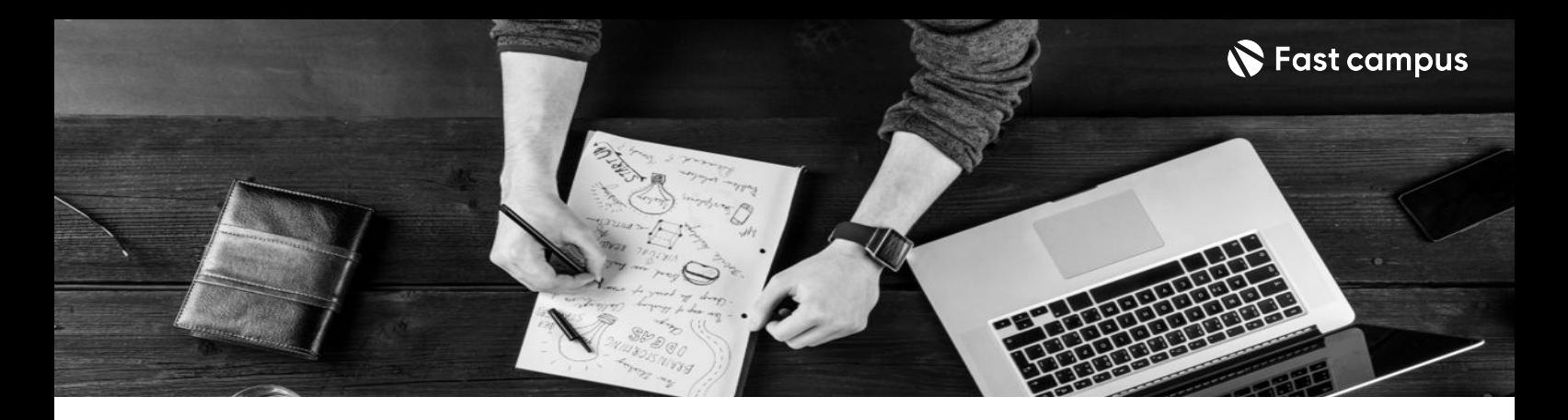

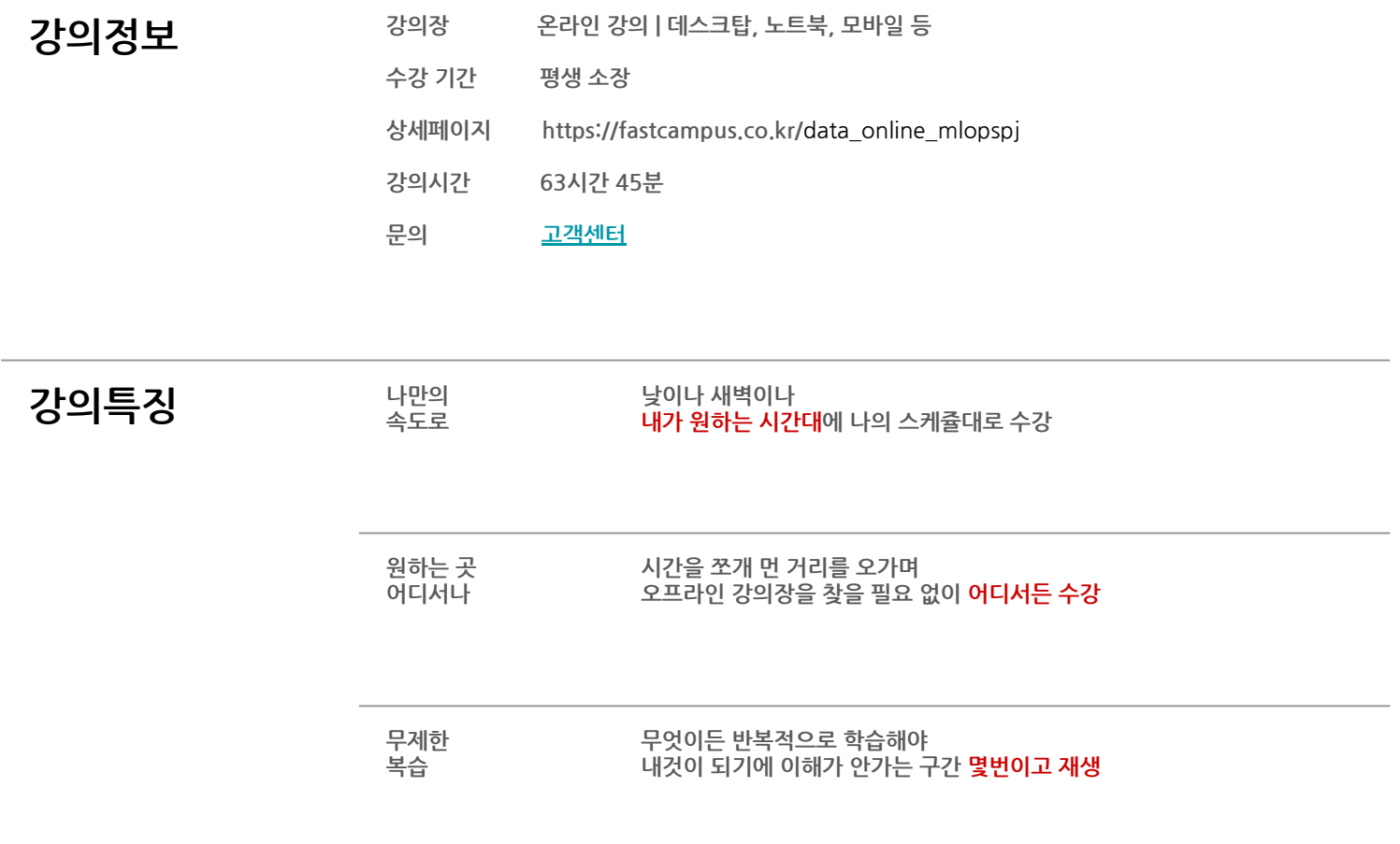

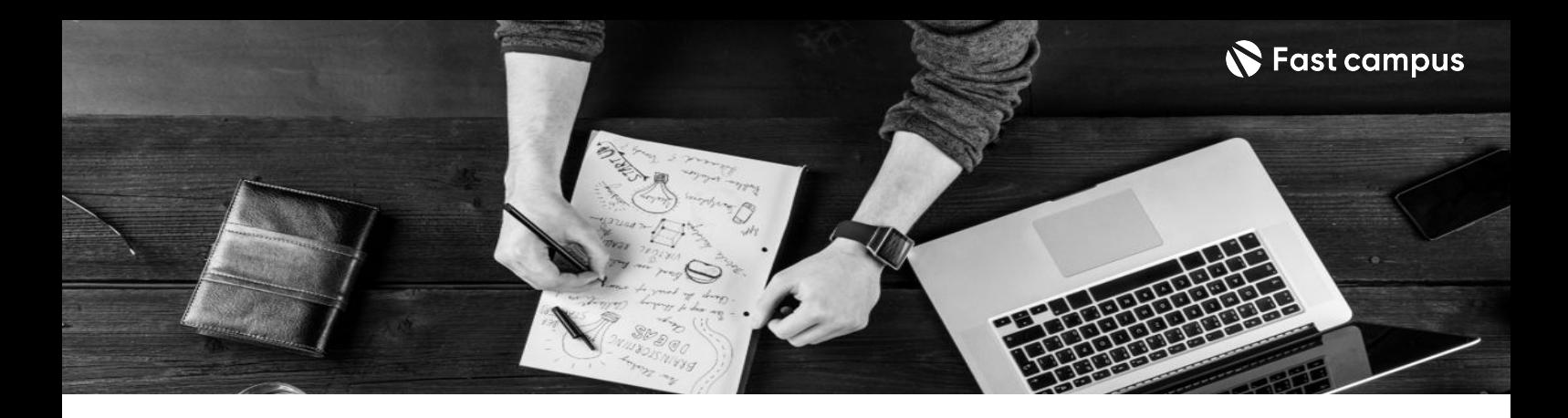

- **강의목표** 기업의서버환경에따른MLOps파이프라인구축부터CI/CD배포까지!
	- IT 대기업 이커머스, 금융, 제조업 실제 사례 기반 10가지 MLOps 파이프라인 구축 프로젝트
	- MLOps 구축을 위해 모델개발> 최적화> CI/CD> 자동화까지 하나의 흐름으로 경험해 봐야 합니다.

- **강의요약** 실제현업MLOps엔지니어의경험기반실습강의입니다.
	- MLOps 구현을 위한 4개의 부가자료 및 강사님의 질의응답을 제공합니다. (질의응답 게시판 운영 일정은 사전 공지 없이 변동될 수 있습니다.)
	- MLOps 구축을 위한 모든 흐름을 한 번에 끝내기 위한 단 하나의 강의
	- 프로젝트 뿐만 아니라, 수강생의 다양한 구축 환경을 고려한 폭 넓은 커리큘럼, MLOps 학습에 필요한 부가적인 구성까지 제대로 준비 했습니다.

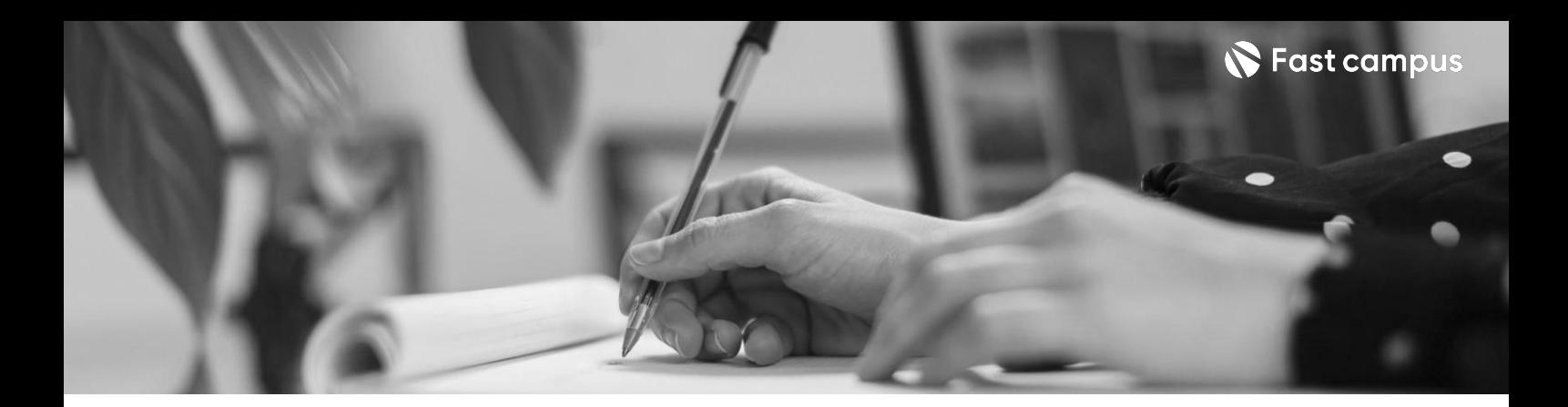

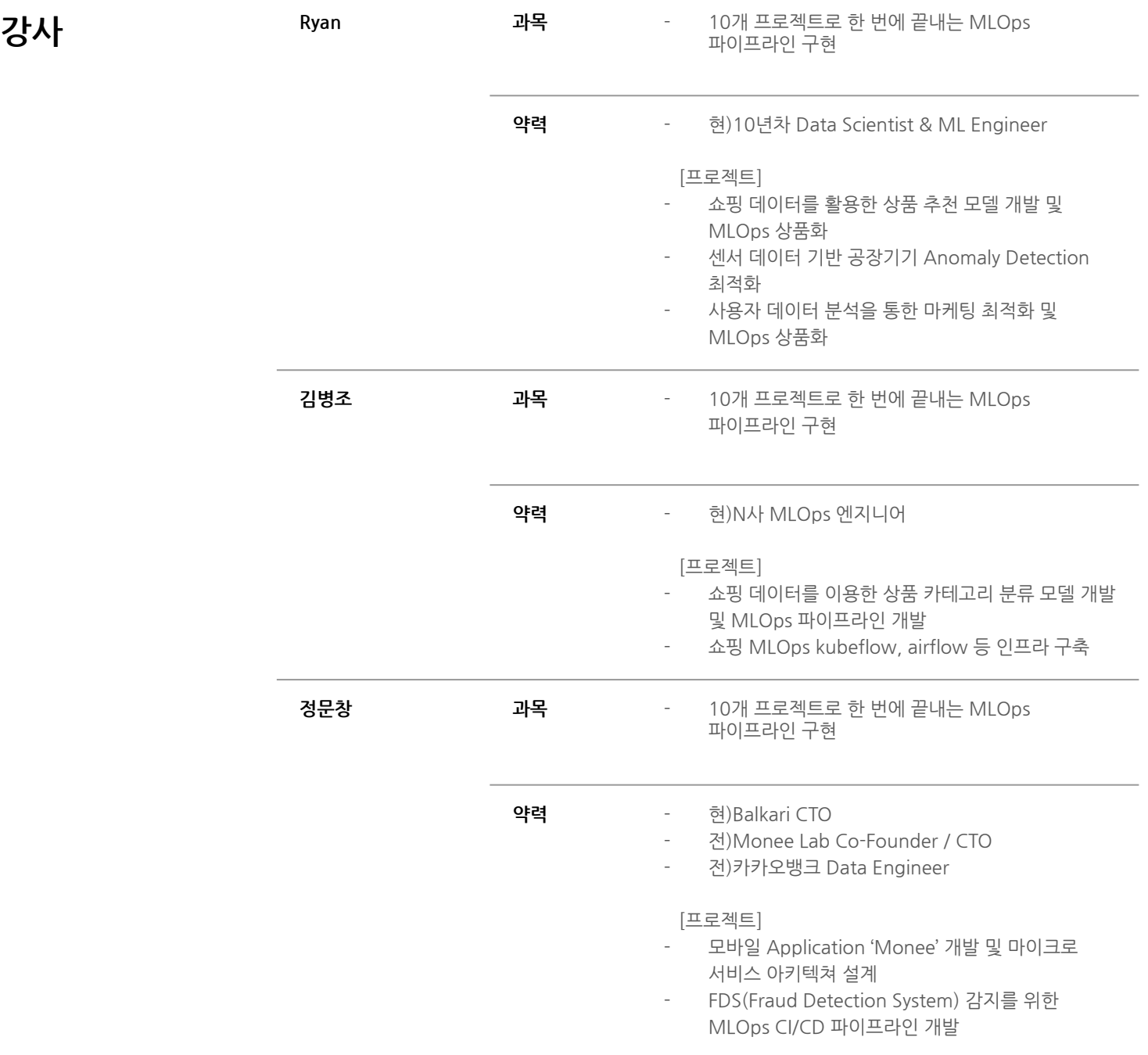

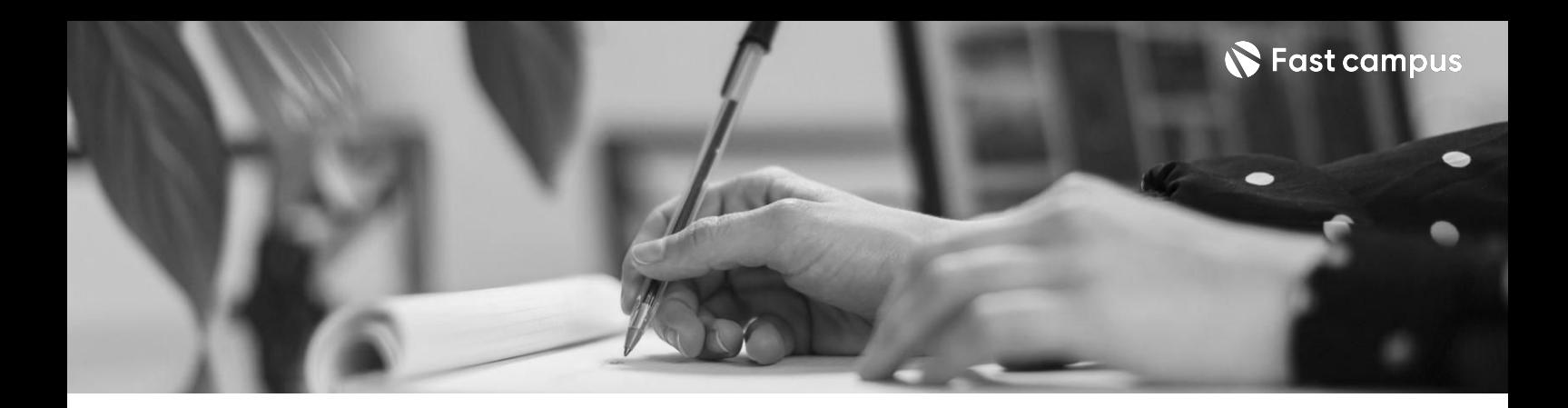

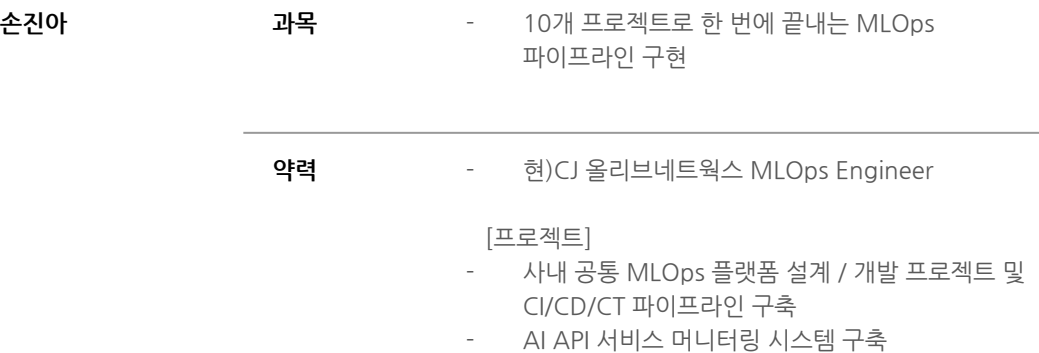

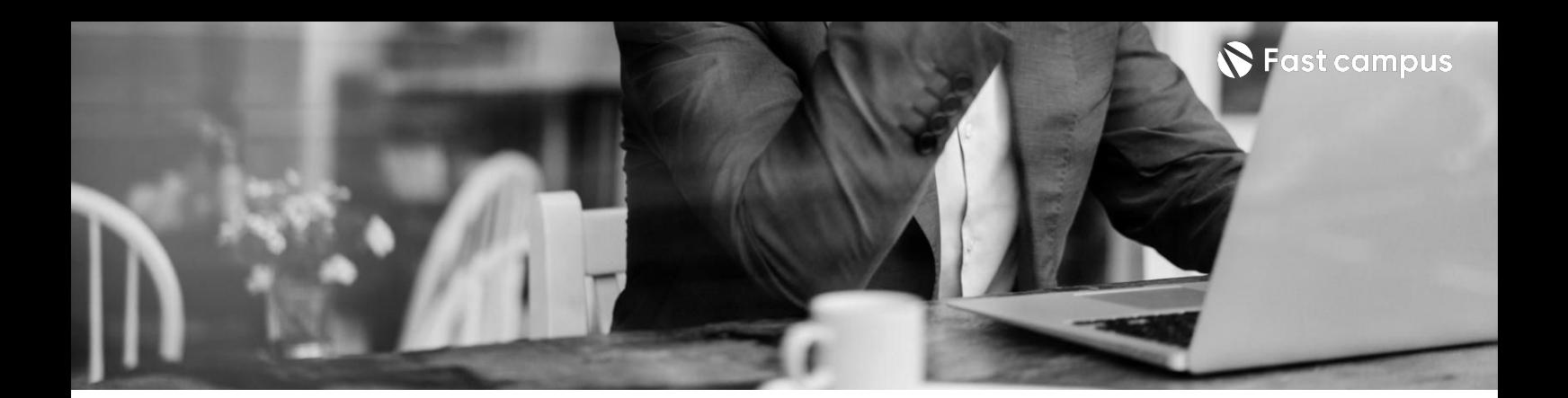

**01.**

**머신러닝,제대로 알고가자**

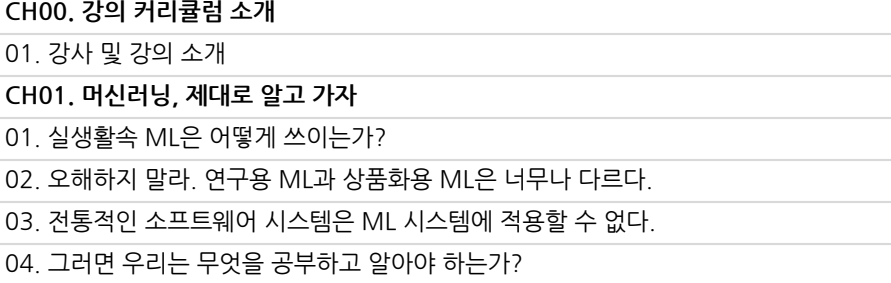

파트별수강시간02:12:58

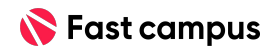

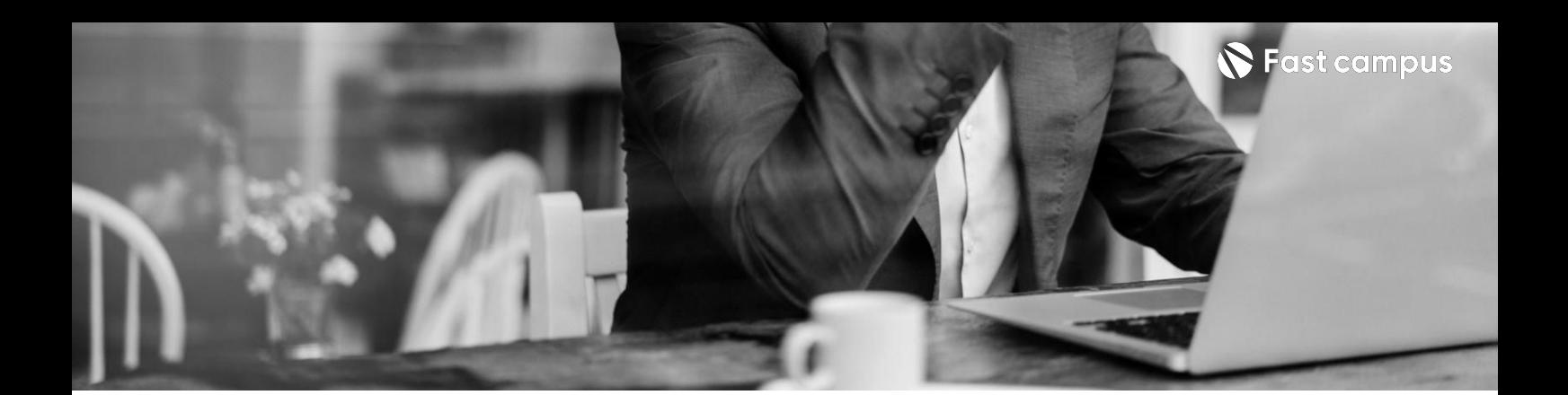

**02. 머신러닝상품화**

파트별수강시간19:37:36

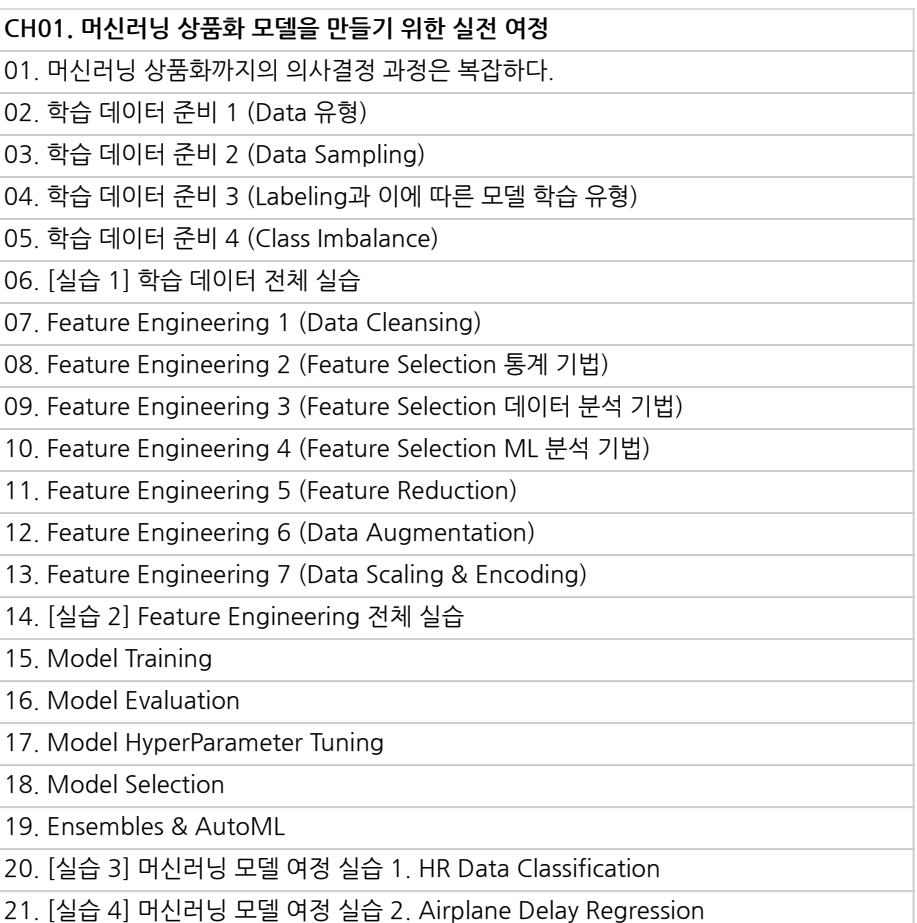

22.정리

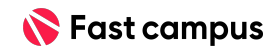

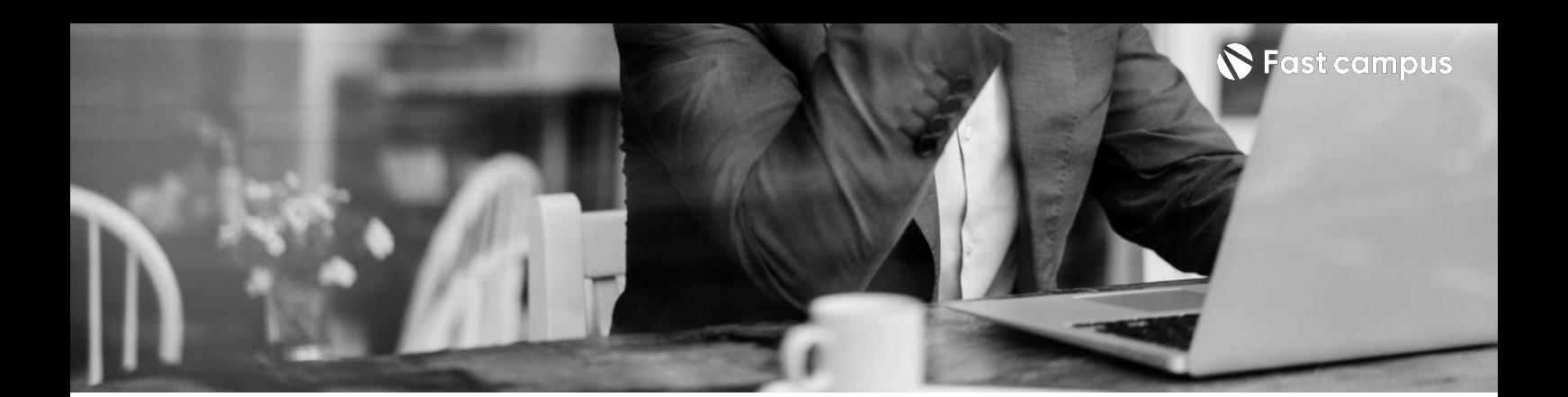

**02. 머신러닝상품화**

파트별수강시간19:37:36

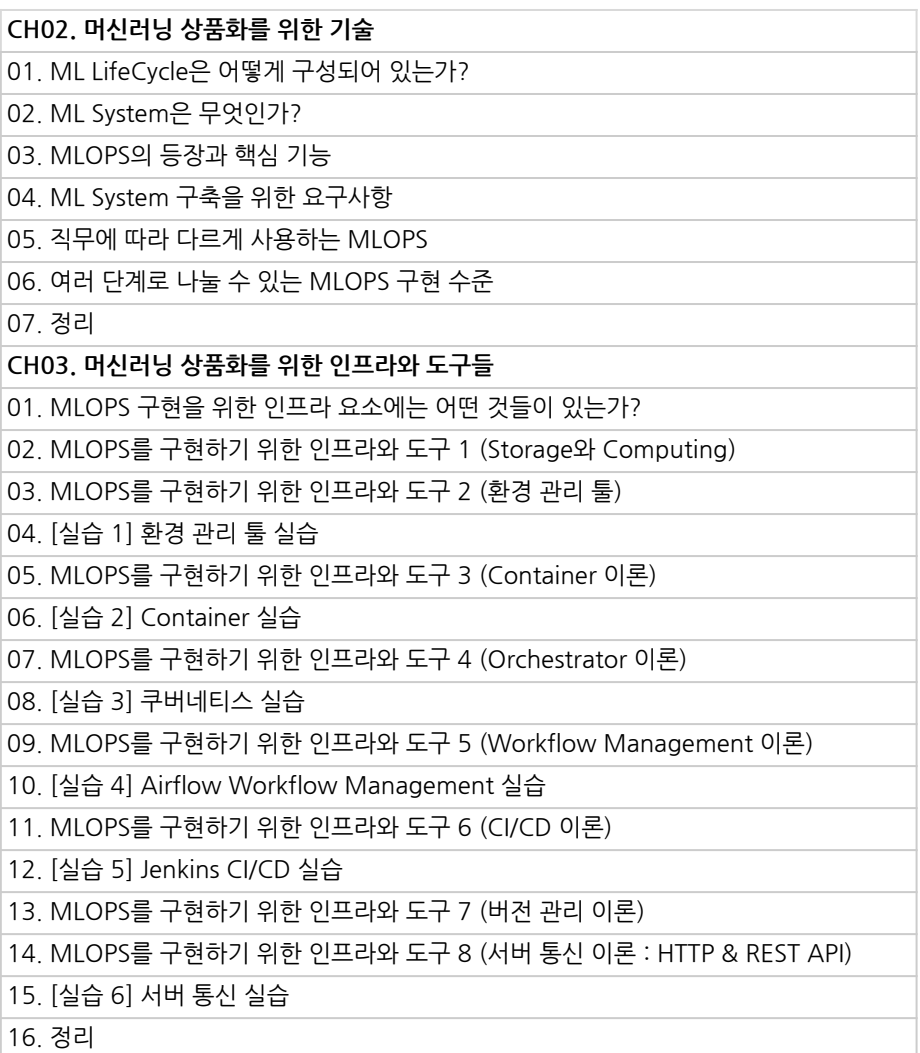

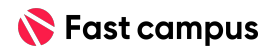

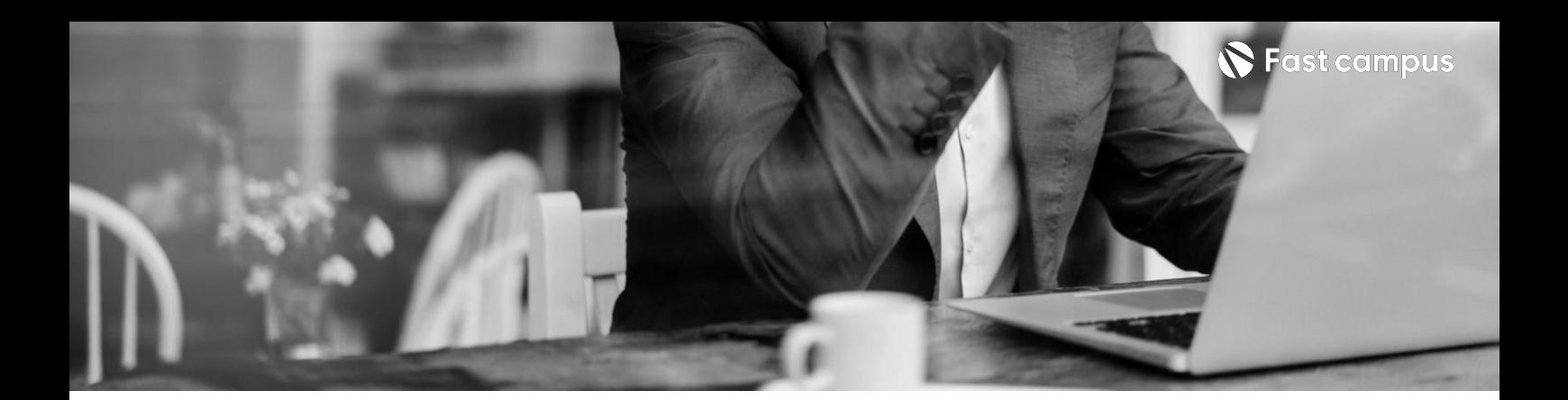

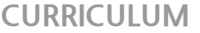

**03.**

**머신러닝 상품화를위한 플랫폼**

파트별수강시간17:38:47

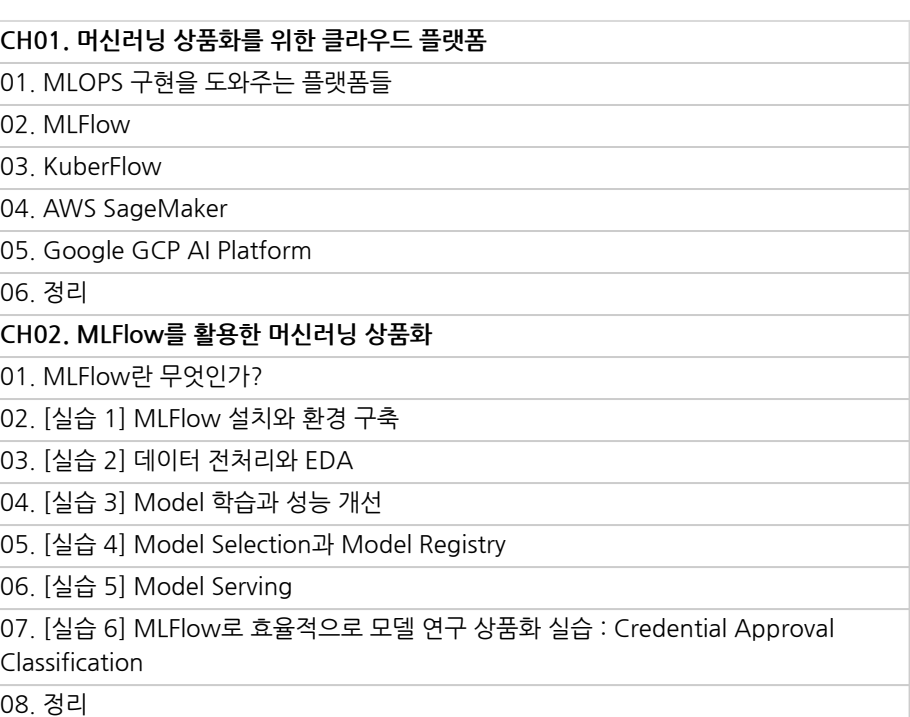

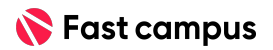

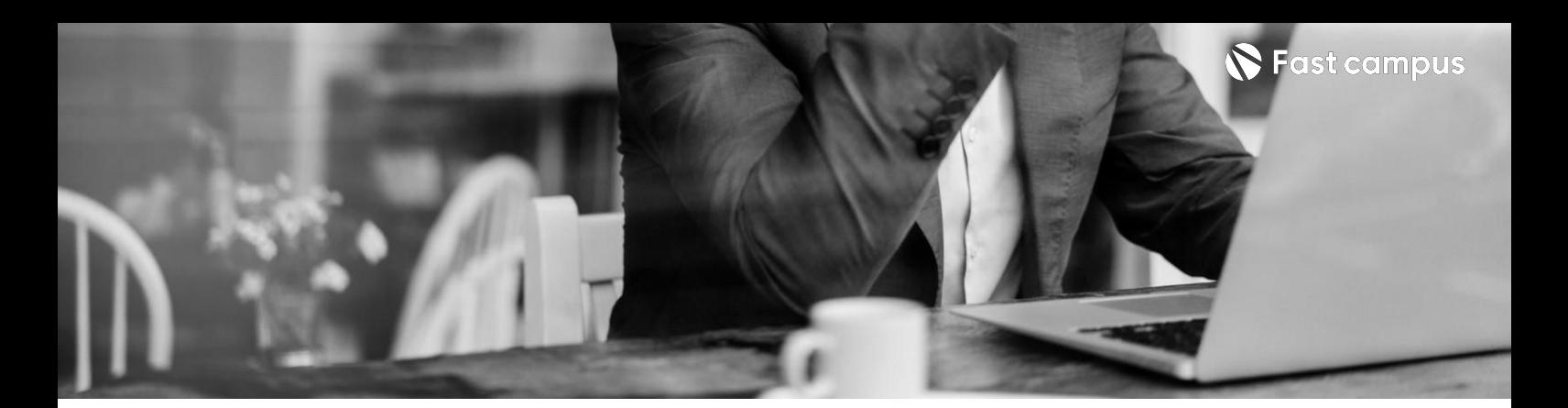

# **03.**

## **머신러닝 상품화를위한 플랫폼**

파트별수강시간17:38:47

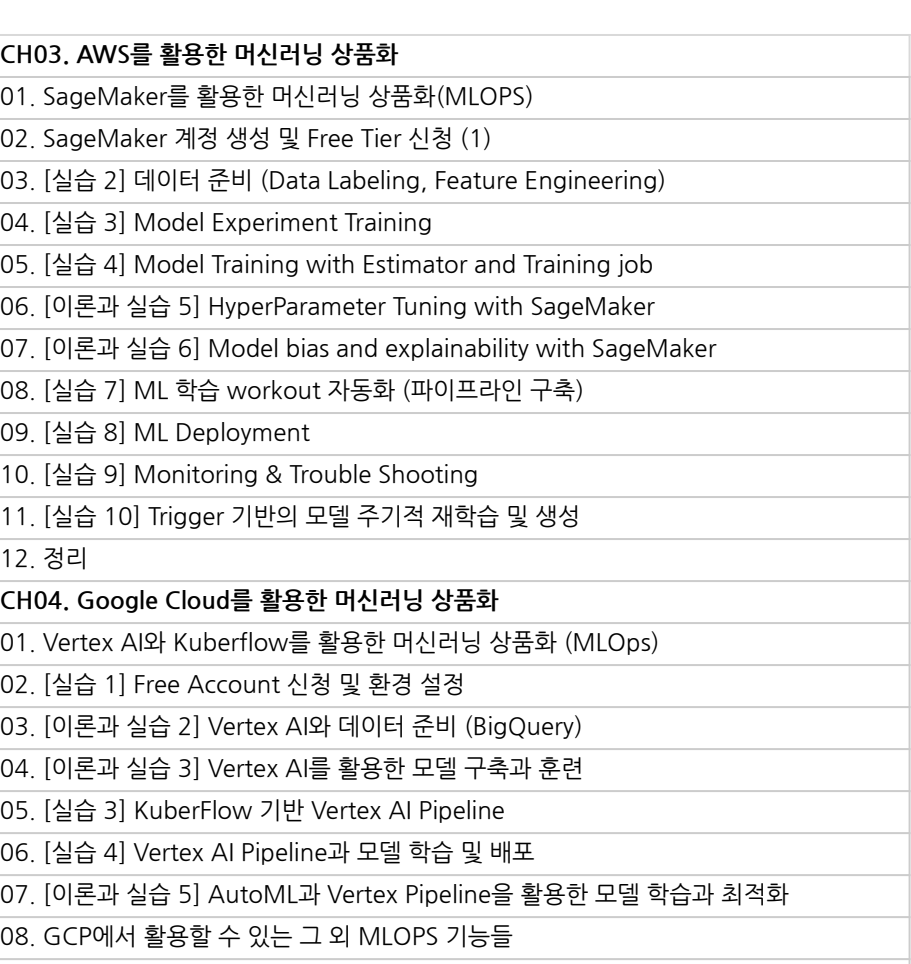

09.정리

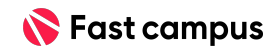

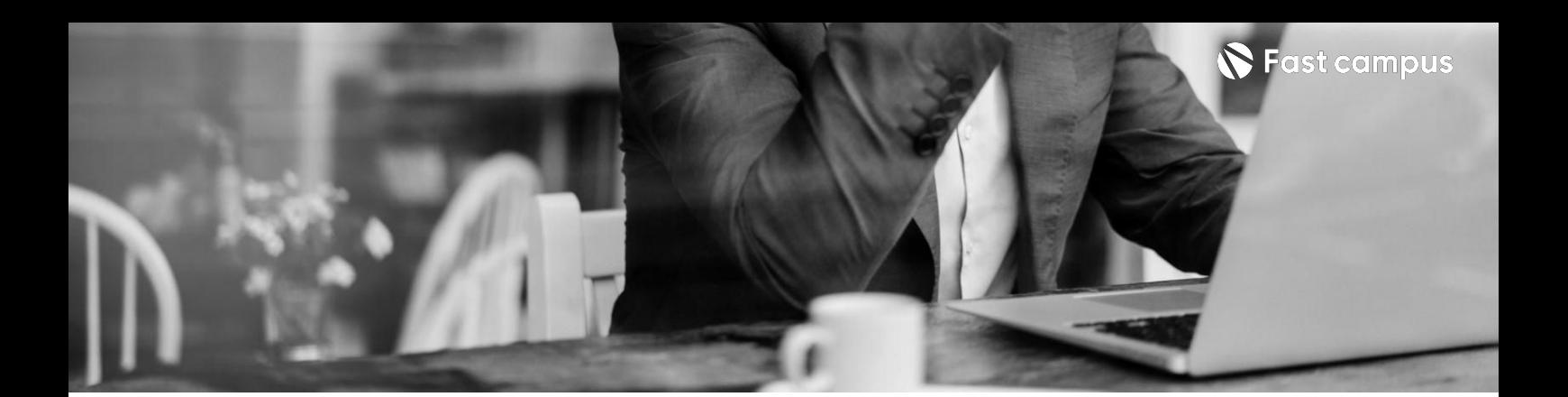

#### **04.**

**IT대기업 이커머스,금융, 제조업사례기반 10개의MLOps 파이프라인구축**

파트별수강시간22:44:36

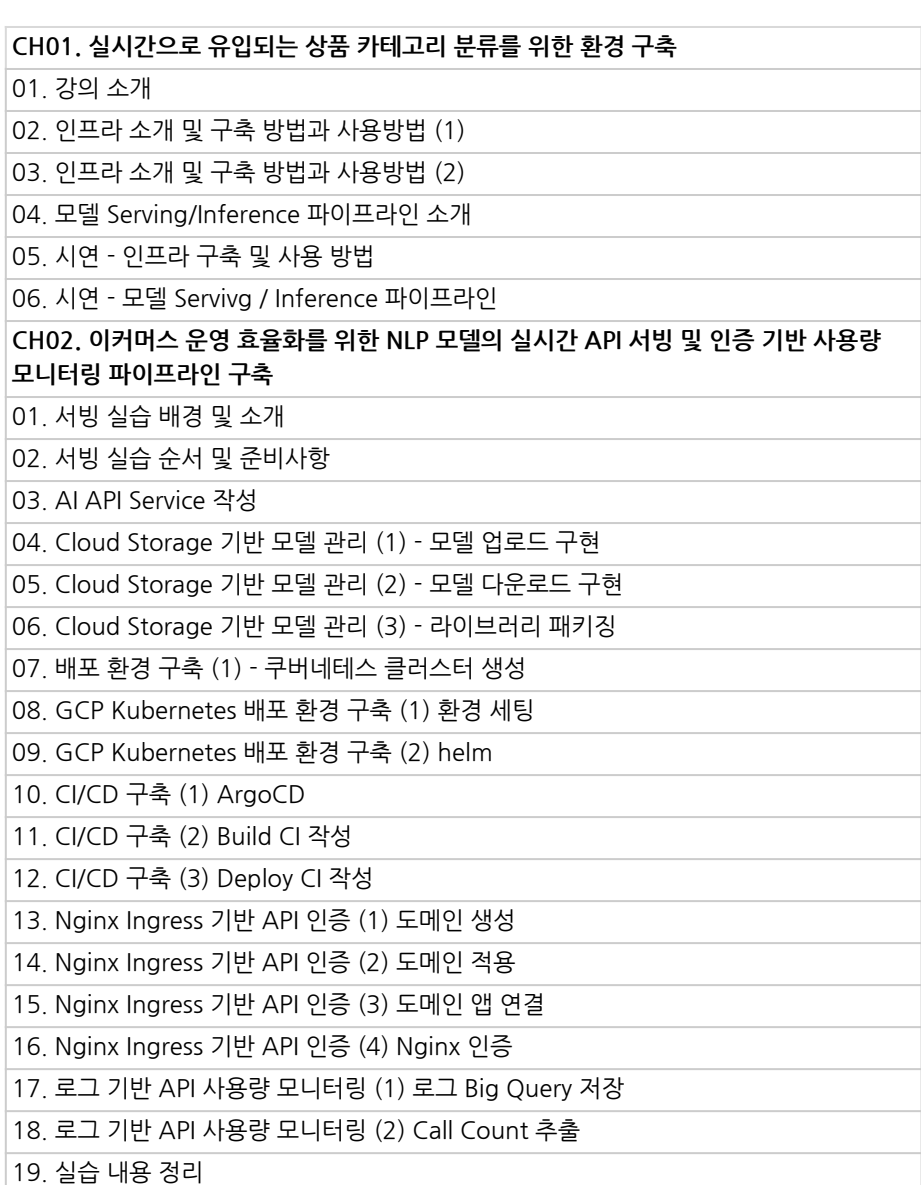

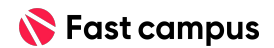

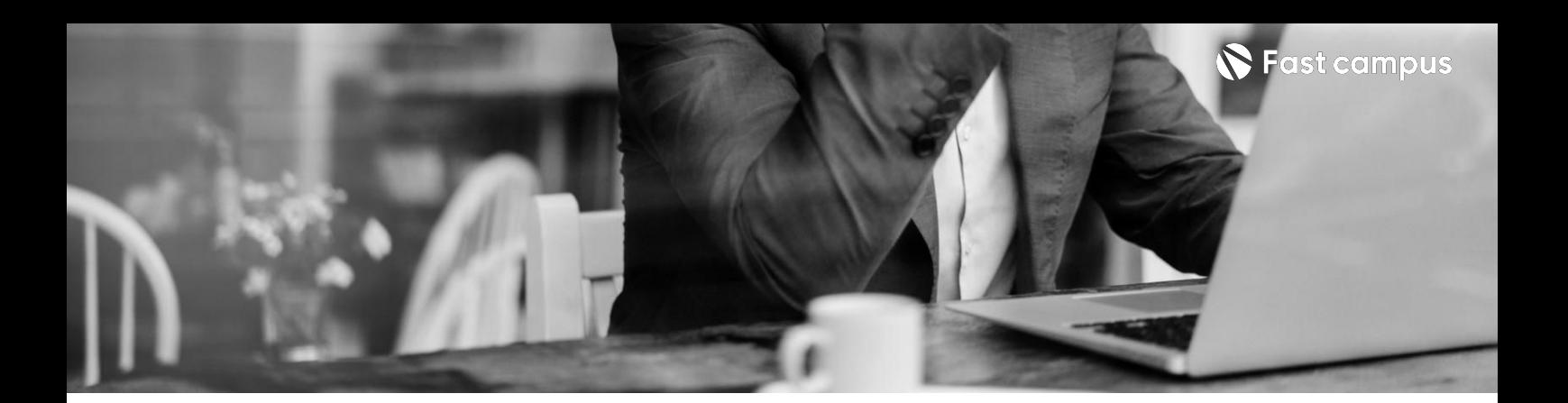

**04.**

### **IT대기업 이커머스,금융, 제조업사례기반 10개의MLOps 파이프라인구축**

파트별수강시간22:44:36

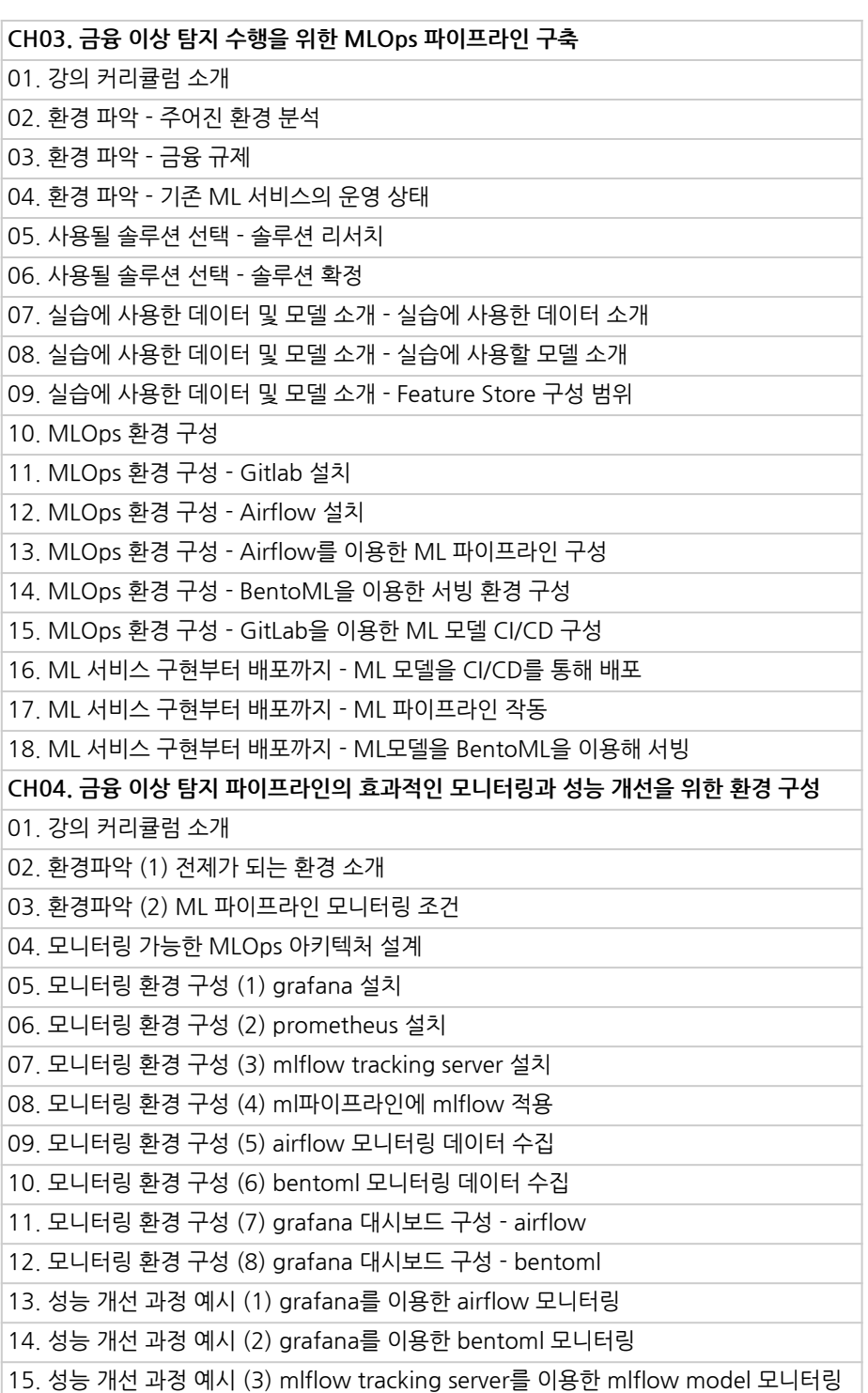

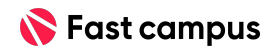

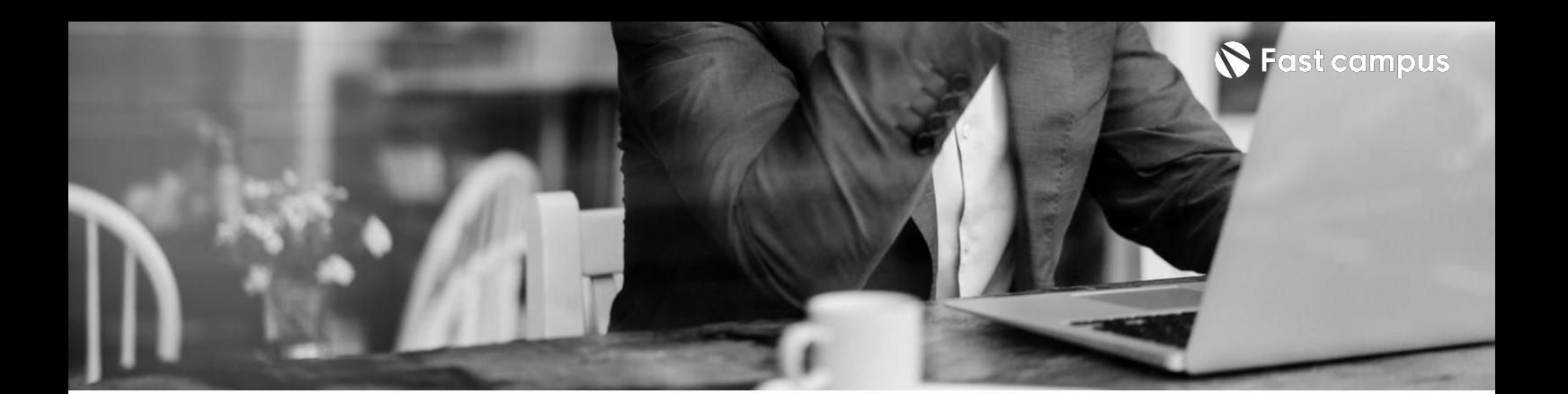

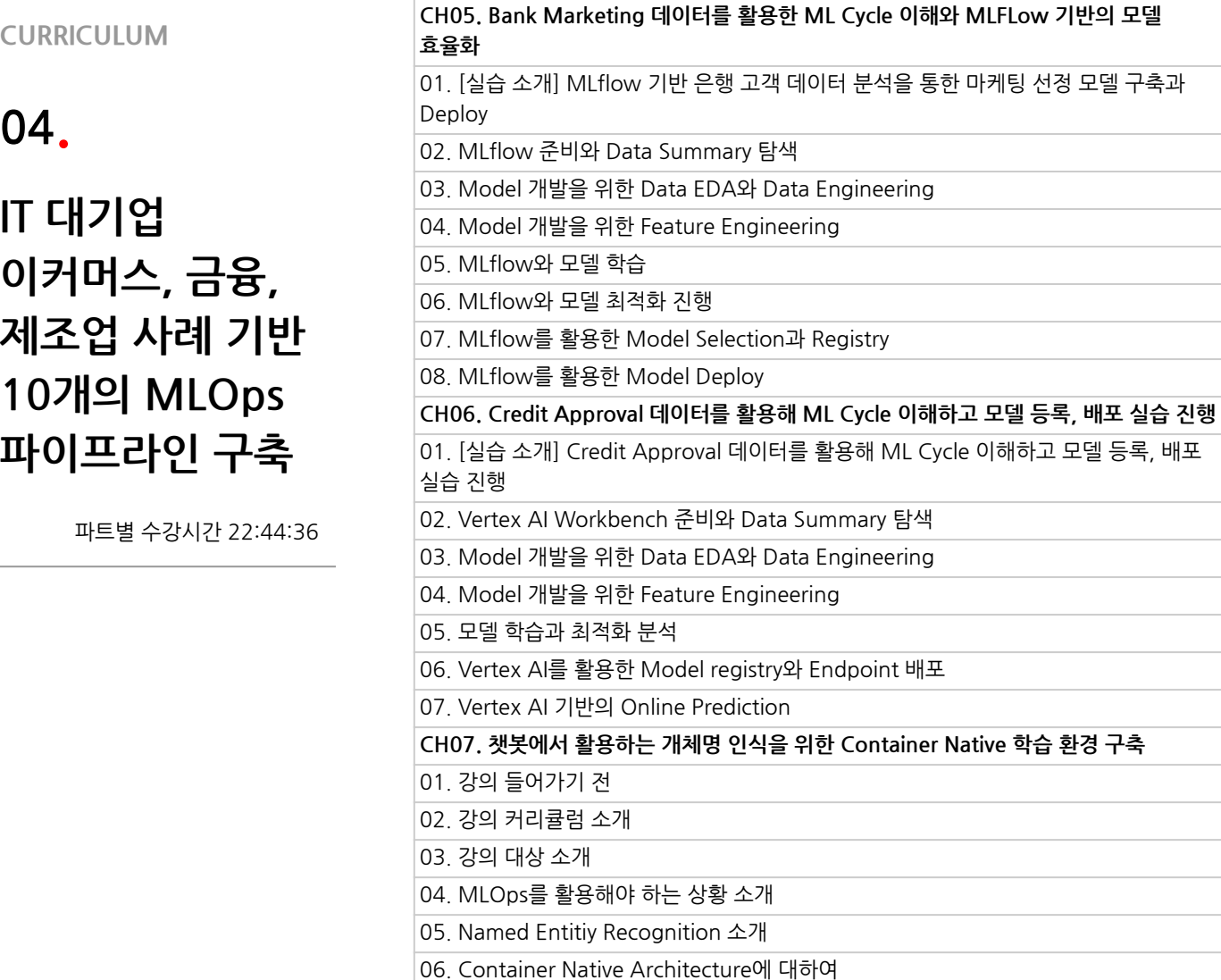

07. Kubeflow 소개

13.학습코드개발 14.학습코드도커화 15.파이프라인생성 16. 실험 생성 및 Run 생성 17.학습결과물확인

09.K9S소개 10.Minikube설치 11.Kubeflow설치

08. IaaC 기반 Cloud Engineering에 대해

12. Terraform을 이용한 GCP 리소스 설치

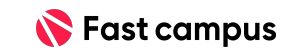

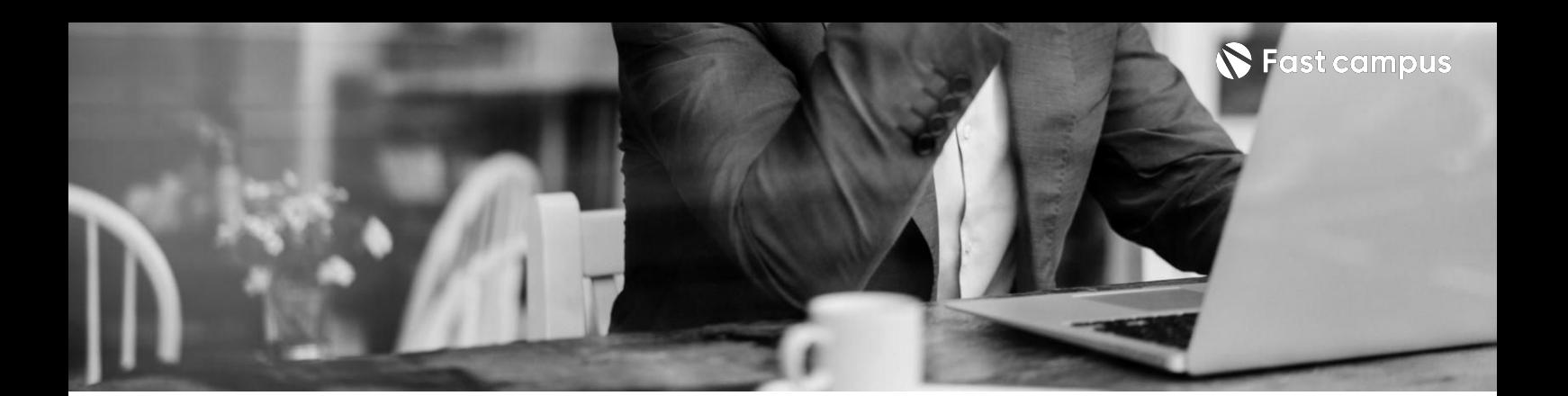

#### **04.**

### **IT대기업 이커머스,금융, 제조업사례기반 10개의MLOps 파이프라인구축**

파트별수강시간22:44:36

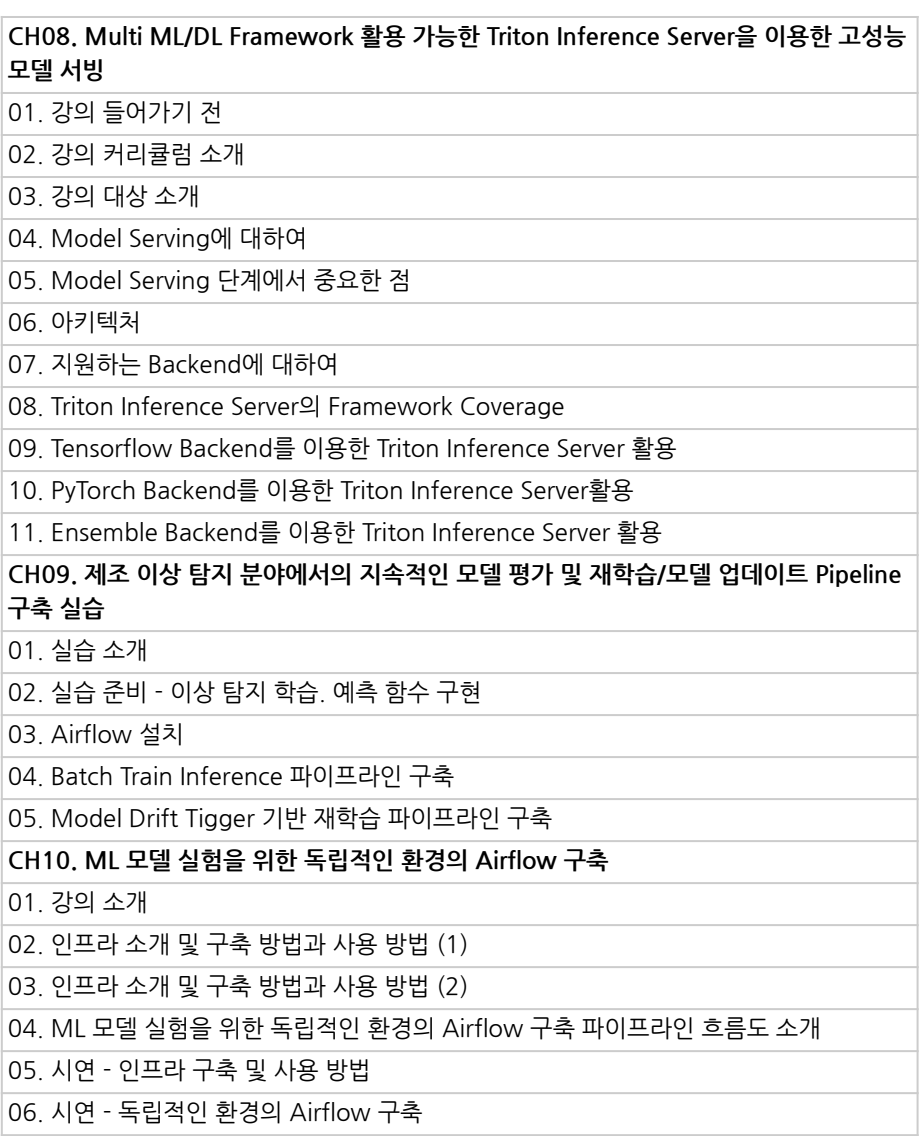

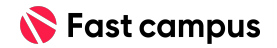

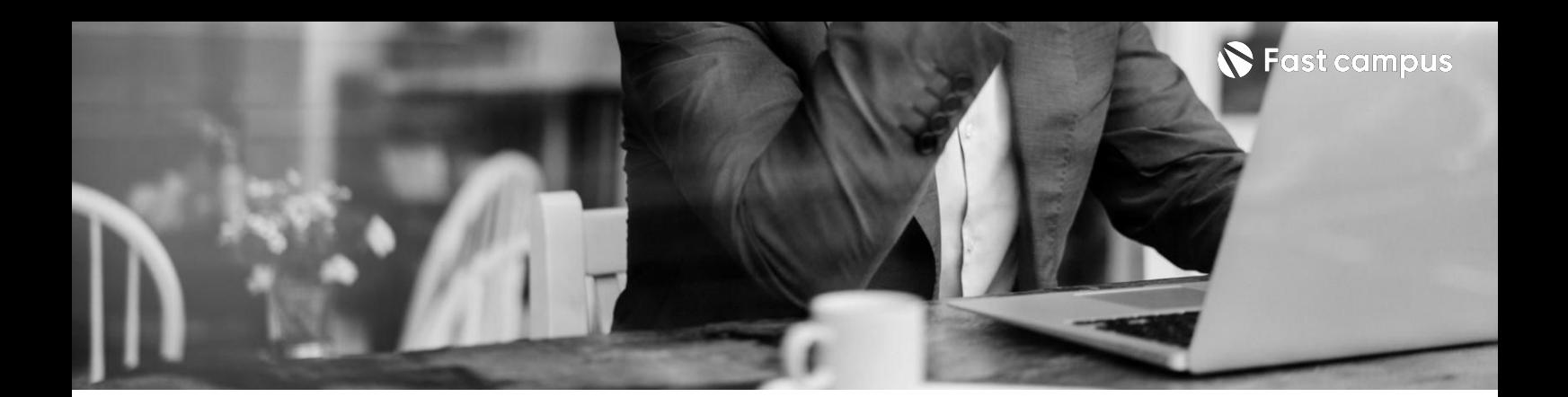

**05. 부가자료**

파트별수강시간01:31:25

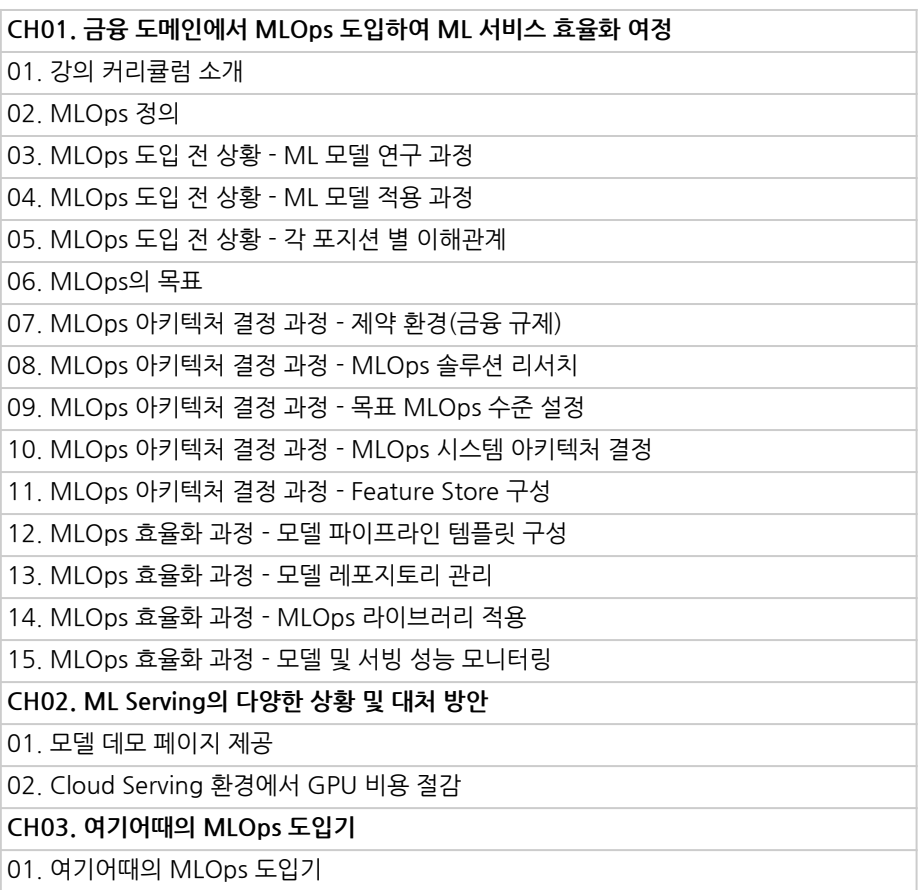

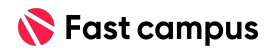

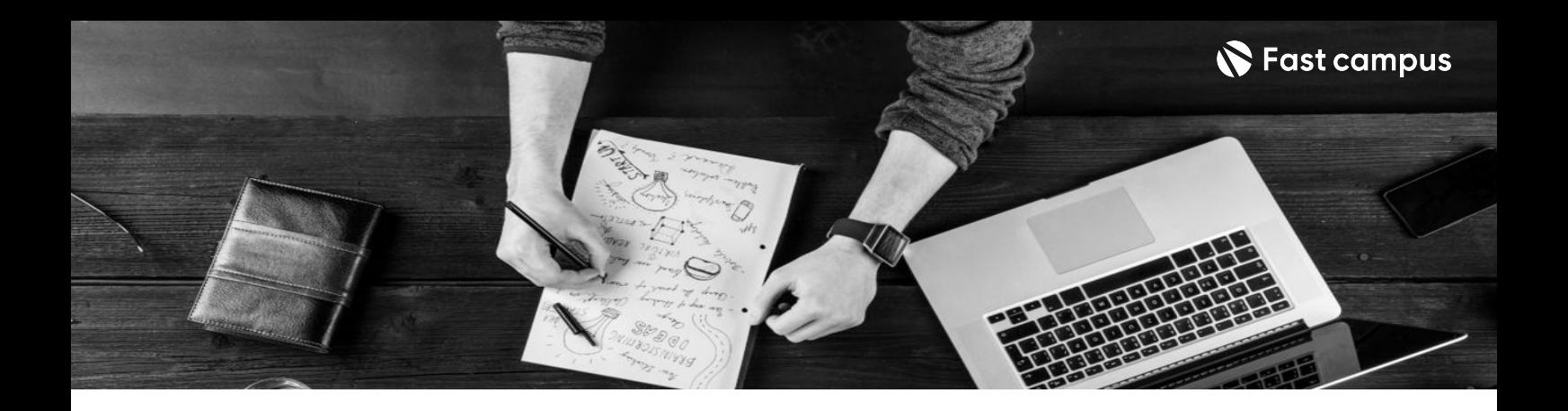

- 주의 사항 상황에 따라 사전 공지 없이 할인이 조기 마감되거나 연장될 수 있습니다.
	- 패스트캠퍼스의 모든 온라인 강의는 아이디 공유를 금지하고 있으며 1개의 아이디로 여러 명이 수강하실 수 없습니다.
	- 별도의 주의사항은 각 강의 상세페이지에서 확인하실 수 있습니다.

- 수강 방법 패스트캠퍼스는 크롬 브라우저에 최적화 되어있습니다.
	- 사전 예약 판매 중인 강의의 경우 1차 공개일정에 맞춰 '온라인 강의 시청하기'가 활성화됩니다.

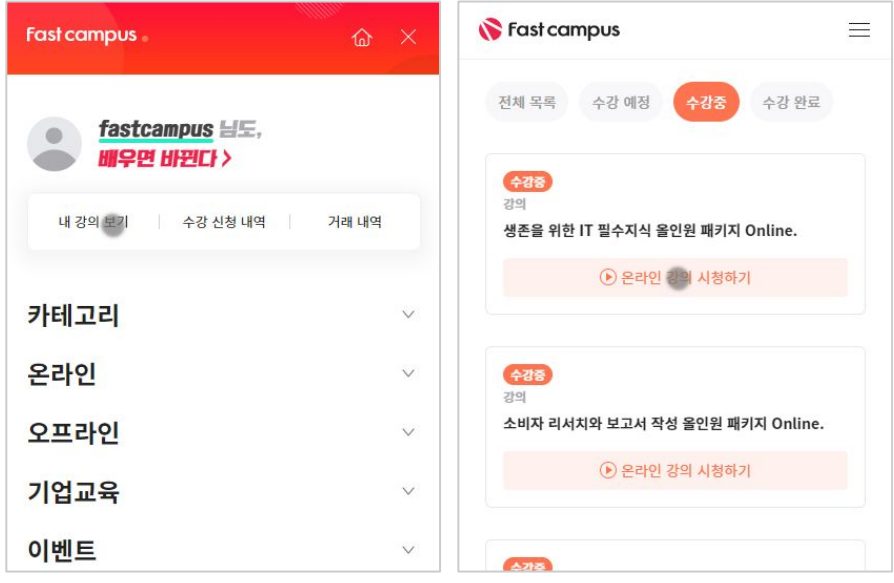

후 <mark>환불 규정</mark> 구축 - 스타인강의는각과정별 '정상수강기간(유료수강기간)'과 정상 수강기간 이후의 '복습 수강기간(무료수강기간)'으로구성됩니다.

#### 환불금액은 실제 결제금액을 기준으로 계산됩니다.

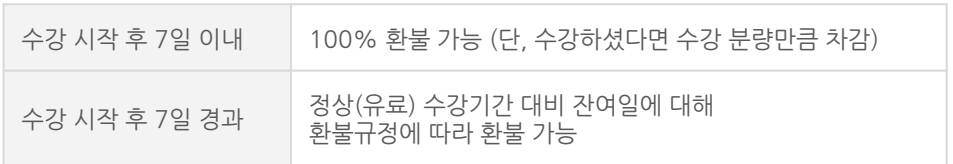

※ 강의별 환불규정이 상이할 수 있으므로 각 강의 상세페이지를 확인해 주세요.